## **3 O Problema da Análise de Congestionamento**

Neste capítulo, será descrito o *Problema da Análise de Congestionamento*, um problema que surge a partir do *Problema de Planejamento de Atendimento*. Uma formulação será proposta para a solução do problema e os resultados obtidos com esta solução serão analisados.

## **3.1 Descrição do Problema**

Conforme foi descrito no capítulo anterior, cada trecho existente na malha possui um tempo de percurso definido em minutos. Este tempo é utilizado em várias partes da formulação, principalmente no consumo dos recursos da malha, como locomotivas e vagões. Como é um dado de entrada do problema, o tempo de cada trecho é resultado de uma estimativa feita pela empresa operadora da malha, baseada no histórico dos tempos obtidos nos transportes de anos anteriores. Porém, foi constatado que, quando o número de trens que passam por um certo trecho da malha aumenta, o tempo de percurso deste arco também aumenta, podendo chegar a um valor muito superior ao tempo da estimativa feita. A partir desta observação é que surge o *Problema da Análise de Congestionamento*. Quando existe uma grande diferença entre o tempo utilizado na formulação matemática e o tempo de percurso real, a solução encontrada não estará contabilizando corretamente o consumo dos vagões e locomotivas disponíveis na malha. Desta forma, algumas adições à formulação do *Problema de Planejamento de Atendimento* devem ser feitas para refletir este comportamento.

Inicialmente, a variação do tempo de percurso de um certo trecho da malha pode ser definida por uma função convexa, exemplificada na figura 3.1, possuindo um eixo indicando o número de trens que passam por este arco no período e um outro eixo indicando o valor do tempo de percurso deste arco. Para representar esta variação de tempo na formulação matemática seria necessária a criação de uma variável que indicasse o tempo de percurso em função da quantidade de trens que passam no arco, o que resultaria em uma formulação

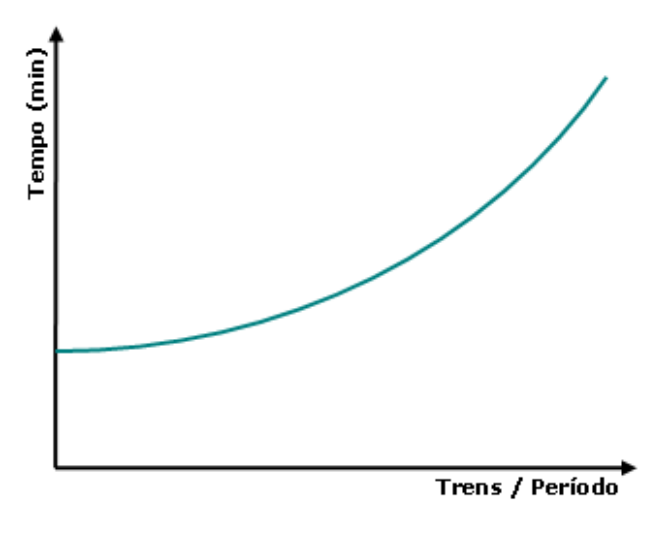

Figura 3.1: Uma função convexa de congestionamento

quadrática, visto que esta variável de tempo substituiria a constante  $t_a$ , que é multiplicada por algumas variáveis presentes na formulação.

Uma solução para este problema é a utilização do algortimo de Frank-Wolfe de combinação convexa. Este algoritmo executa, a cada passo, uma linearização da função objetivo, baseado em várias derivadas da função convexa, e então calcula um passo em alguma direção que melhore a função objetivo, sempre mantendo a sua viabilidade. A figura 3.2 exemplifica algumas derivadas da função convexa. Esta abordagem não é utilizada aqui, pois ela obrigaria o desenvolvimento de todo o algoritmo de solução para problema, em vez da utilização das bibliotecas comerciais de otimização e, por ser uma formulação bastante extensa e complexa, o custo de desenvolvimento não compensaria o resultado, visto que existem alternativas aproximadas que determinam soluções muito boas e que são bem mais simples de serem implementadas.

A primeira solução alternativa seria a criação de vários arcos para cada trecho da malha, onde os arcos criados para um trecho possuem o tempo de percurso representados de forma incremental, como exibido na figura 3.3. Desta forma, é criada uma aproximação do tempo de percurso baseado em cada faixa de número de trens e os arcos serão utilizados de acordo com esta regra. Por exemplo, em um certo trecho t, pode-se dizer que os 5 primeiros trens que passarem pelo trecho utilizarão o arco inicial, que custa 40 minutos. Do sexto ao vigésimo trem que passarem pelo trecho utilizarão o segundo arco, que possui um custo de 15 minutos a mais que o arco inicial, totalizando 55 minutos. Do vigésimo primeiro ao quadragésimo trem que passarem utilizarão o terceiro arco, que possui um custo de 30 minutos a mais que o arco inical, totalizando 70 minutos. Desta forma, os tempos utilizados em função dos números de trens

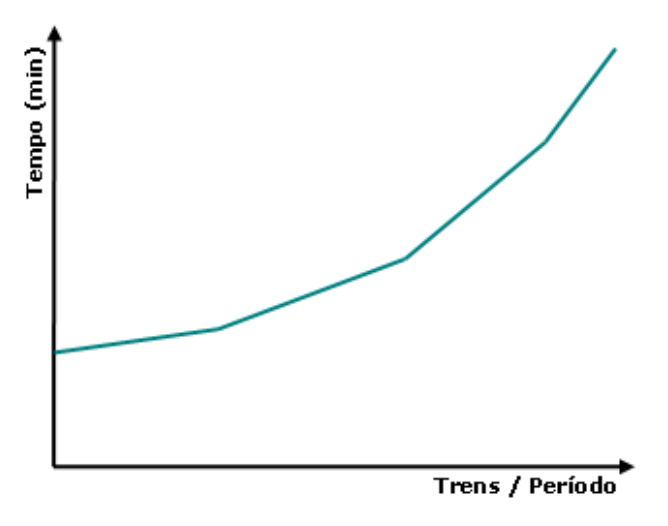

Figura 3.2: Função baseada em algumas derivadas da função convexa

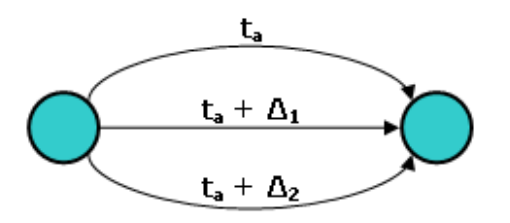

Figura 3.3: Arcos com custos de tempo incrementais

serão bem próximos aos tempos reais encontrados na malha ferroviária.

A segunda solução alternativa, uma variação da anterior, consiste na definição de uma função degrau para cada trecho da malha, baseada na função de congestionamento original, como visto na figura 3.5. Cada trecho da malha passa a possuir vários arcos, exibido na figura 3.4, um para cada faixa de trens existentes nesta função e apenas um destes arcos será utilizado para o transporte na solução. Mesmo sendo bastante parecida com a abordagem anterior, esta abordagem possui a vantagem de ser mais simples, desde o cálculo dos tempos das faixas de trens, por não necessitar considerar o incremento dos tempos entre os arcos, até na definição das adições necessárias à formulação matemática existente. Além disso, as soluções encontradas são tão boas quanto as soluções da abordagem anterior. Isto se deve ao fato da precisão de ambas dependerem do número de arcos que são criados para cada trecho da malha.

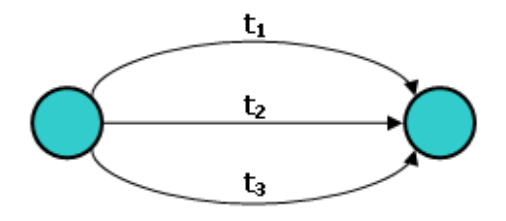

Figura 3.4: Arcos com custos de tempo independentes

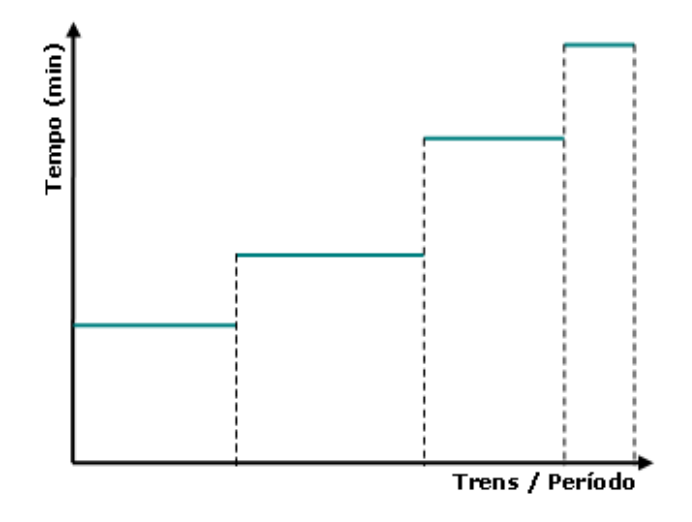

Figura 3.5: Função degrau baseada na função de congestionamento original

## **3.2 Formulação Matemática**

Para a formulação matemática aqui criada para o *Problema da Análise de Congestionamento* será utilizada a última abordagem descrita na seção anterior. Esta permite uma maior simplicidade nas alterações necessárias à formulação, mantendo as soluções encontradas em um bom nível em relação às outras abordagens aproximadas.

A princípio, deve-se definir o conjunto  $C_r$ , como o conjunto das faixas existentes na função de congestionamento da rota r. Desta forma, as variáveis binárias  $cg_{cp}^r$  são definidas, indicando se a faixa  $c$  de congestionamento está sendo usada na rota r, no período p. É fácil perceber que estas variáveis, para cada rota, devem ser exclusivas, isto é, se, para uma rota r, está sendo utilizado a segunda faixa de congestionamento, nenhuma outra faixa pode ser utilizada. A partir desta observação, as restrições de exclusividade de faixas de congestionamento são

Modelos e Algoritmos para Análise de Congestionamento e Determinação de Paradas na Logística Ferroviária 47

definidas.

$$
\sum_{c \in C} c g_{cp}^r \le 1 \quad \forall r \in R \quad \forall p \in P \tag{3-1}
$$

A escolha da faixa da função de congestionamento que será utilizada para uma rota r depende da quantidade de trens que percorrem esta rota no período. Isto pode ser obtido com o somatório das variáveis  $tt_r^{tp}$  para todas os trens associados à rota e logo em seguida comparando com os valores de início  $(iCong^r_c)$  e fim  $(fCong^r_c)$  de cada faixa da função. É desta forma que são criadas as restrições de congestionamento mínimo e máximo.

$$
\sum_{t \in T} t t_r^{tp} \ge i Cong_c^r . cg_{cp}^r \quad \forall r \in R \quad \forall p \in P \quad \forall c \in C_r \tag{3-2}
$$

$$
\sum_{t \in T} t t_r^{tp} \le fCong_c^r.cg_{cp}^r \quad \forall r \in R \quad \forall p \in P \quad \forall c \in C_r \tag{3-3}
$$

Com estas restrições, as modificações na formulação para a escolha da faixa da função de congestionamento que será utilizada estão concluídas. Porém, é necessário considerar os tempos de percurso de cada trecho baseado na faixa utilizada. É neste ponto que surge o problema. As variáveis  $x_{ar}^{kp}$  e  $v_{ar}^{kp}$  utilizam o tempo de percurso do trecho como coeficiente em várias partes da formulação e este tempo de percurso, que antes era único para cada trecho da malha, passa a ser um para cada faixa existente na função de congestionamento, indicado por  $tCong_c^a$ .

Para evitar uma alteração na formulação que gere elementos quadráticos, as variáveis  $x_{ar}^{kp}$  e  $v_{ar}^{kp}$  devem ser replicadas para cada faixa da função de congestionamento. Desta forma, as variáveis referentes às faixas da função de congestionamento que não são utilizadas devem sempre serem zeradas, enquanto as variáveis referentes à faixa utilizada possuirão os valores corretos. Isto deve ser feito em relação às variáveis que indicam a utilização das faixas,  $cg_{cp}^r$ . Uma solução intuitiva seria a criação de restrições para zerar os valores destas variáveis, utilizando um coeficiente grande o suficiente, normalmente chamado de *BIGM*. Assim, as restrições criadas para limitar as variáveis  $x_{ar}^{kp}$  seriam:

$$
x_{arc}^{kp} \leq M.cg_{cp}^r \quad \forall r \in R \quad \forall a \in A_r \quad \forall k \in K \quad \forall p \in P \quad \forall c \in C_r \tag{3-4}
$$

Porém, o uso desta técnica pode resultar em uma grande queda na eficiência da formulação criada e, por este motivo, foi dada preferência para outra solução. Como as variáveis  $tt_r^{tp}$  são usadas para a determinação da faixa de conModelos e Algoritmos para Análise de Congestionamento e Determinação de Paradas na Logística Ferroviária 48

gestionamento utilizada, se estas forem replicadas da mesma forma que as variáveis  $x_{ar}^{kp}$  e  $v_{ar}^{kp}$  e, em todas as partes da formulação, forem utilizadas somadas, elas podem ser utilizadas para zerar as variáveis  $x_{ar}^{kp}$  e  $v_{ar}^{kp}$ . Inicialmente, é necessária a modificação das restrições de congestionamento mínimo e máximo da seguinte forma:

$$
\sum_{t \in T} t t_{rc}^{tp} \ge i Cong_c^r . cg_{cp}^r \quad \forall r \in R \quad \forall p \in P \quad \forall c \in C_r \tag{3-5}
$$

$$
\sum_{t \in T} t t_{rc}^{tp} \le fCong_c^r.cg_{cp}^r \quad \forall r \in R \quad \forall p \in P \quad \forall c \in C_r \tag{3-6}
$$

Como somente pode existir uma variável  $cg_{cp}^r$  com valor 1 para cada rota e para cada parte, apenas as variáveis  $tt_{rc}^{tp}$  para um valor de  $c$  possuirão o número de trens utilizados. Sendo assim, a ligação entre estas variáveis com as novas variáveis  $x_{arc}^{kp}$  e  $v_{arc}^{kp}$  será feita nas restrições de capacidade de tração, que serão replicadas da mesma forma que estas variáveis. Com esta alteração, surge mais um problema, as variáveis  $f_{ar}^{dkp}$ , que, caso não forem replicadas para cada faixa da função de congestionamento, serão sempre zeradas, desde que exista mais de uma faixa na função. Com esta última alteração, obtem-se a alteração conclusiva na formulação para o Problema de Análise de Congestionamento.

$$
\sum_{d \in D} \sum_{k \in K} f_{arc}^{dkp} + \sum_{k \in K} \text{tara}_k \cdot (x_{arc}^{kp} + v_{arc}^{kp}) \le \sum_{t \in T} \text{Cap}TB_{ar}^t \cdot \text{tt}_{rc}^{tp} \forall r \in R \quad \forall a \in A_r \quad \forall p \in P \quad \forall r \in C_r
$$
\n(3-7)

Como dito anteriormente, apenas as variável  $tt_{rc}^{tp}$  para um valor de c possuirão os números de trens, sendo que todas as outras estarão zeradas. Desta forma, as outras variáveis presentes na restrição possuirão o mesmo comportamento, obtendo, assim, o resultado desejado. Por fim, a formulação completa está concluída.

$$
MAX \sum_{p \in P} \sum_{d \in D} \sum_{k \in K} \text{tarif } a_d.w_d^{kp} - \sum_{p \in P} \sum_{d \in D} \sum_{k \in K} \sum_{r \in R} \sum_{a \in A_r} \sum_{c \in C_r} (\text{custo}_k.dist_a) f_{arc}^{dkp}
$$
  

$$
- \sum_{p \in P} \sum_{k \in K} \sum_{r \in R} \sum_{a \in A_r} \sum_{c \in C_r} (\text{custo}_k.dist_a.tara_k) \cdot (x_{arc}^{kp} + v_{arc}^{kp})
$$
  

$$
- \sum_{p \in P} \sum_{r \in R} \sum_{a \in A_r} \sum_{t \in T} \sum_{c \in C_r} (\text{cDiesel}.\text{cons}Die_t.dist_a) tt_{rc}^{tp}
$$

s.a.

$$
\sum_{r \in R} \sum_{a \in \delta^+(u) \cap A_r} \sum_{c \in C_r} f_{arc}^{dkp} - \sum_{r \in R} \sum_{a \in \delta^-(u) \cap A_r} \sum_{c \in C_r} f_{arc}^{dkp} = \begin{cases} w_d^{kp} & \text{se } u = s_d \\ -w_d^{kp} & \text{se } u = t_d \\ 0 & \text{caso contrário} \end{cases}
$$
\n
$$
\forall u \in V \quad \forall k \in K \quad \forall d \in D \quad \forall p \in P
$$

$$
\sum_{r \in R} \sum_{a \in \delta^+(u) \cap A_r} \sum_{c \in C_r} x_{arc}^{kp} - \sum_{r \in R} \sum_{a \in \delta^-(u) \cap A_r} \sum_{c \in C_r} x_{arc}^{kp} = 0
$$
  

$$
\forall u \in V \quad \forall k \in K \quad \forall p \in P
$$

$$
\sum_{d \in D} \sum_{c \in C_r} \frac{f_{arc}^{dkp}}{Cap_k} + z_{ar}^{kp} = \sum_{c \in C_r} x_{arc}^{kp} \quad \forall a \in A_r \quad \forall k \in K \quad \forall r \in R \quad \forall p \in P
$$

$$
\sum_{k \in K} w_d^{kp} \leq qtPedida_d^p \quad \forall d \in D \quad \forall p \in P
$$

$$
\sum_{d \in D} \sum_{r \in R_a} \sum_{k \in K} \sum_{c \in C_r} f_{arc}^{dkp} + \sum_{r \in R_a} \sum_{k \in K} \sum_{c \in C_r} \text{tara}_k \cdot (x_{arc}^{kp} + v_{arc}^{kp}) \leq CapSup_a \cdot DP_p
$$
  

$$
\forall a \in A \quad \forall p \in P
$$

$$
\sum_{r \in R} \sum_{a \in A_r} \sum_{c \in C_r} \frac{tCong_c^a}{TP_p} \left( x_{arc}^{kp} + v_{arc}^{kp} \right) + \sum_{d \in D} \frac{g_k}{TP_p} \frac{w_d^{kp}}{Cap_k} \le N_k \quad \forall k \in K \quad \forall p \in P
$$

$$
\sum_{t \in T} \sum_{r \in R} \sum_{a \in A_r} \sum_{c \in C_r} \frac{tCong^a_c}{TP_p} NLoc^t_t .tt^{tp}_{rc} \le LocoDisp_l \quad \forall l \in L \quad \forall p \in P
$$

$$
\sum_{d \in D} \sum_{k \in K} f_{arc}^{dkp} + \sum_{k \in K} \text{tara}_{k} \cdot \left( x_{arc}^{kp} + v_{arc}^{kp} \right) \le \sum_{t \in T} \text{Cap} \text{T} B_{ar}^{t} \cdot \text{tt}_{rc}^{tp}
$$
  

$$
\forall r \in R \quad \forall a \in A_{r} \quad \forall p \in P \quad \forall c \in C_{r}
$$

$$
\sum_{t \in T} \sum_{c \in C_r} tt^{tp}_{rc} \geq MinViagTT_r \quad \forall r \in R \quad \forall p \in P
$$

 $\sum$ t∈T  $\sum$  $c \in C_r$  $tt_{rc}^{tp} \geq \sum$ k∈K  $\sum$  $c \in C_r$ f dkp arc  $Cap_k.MaxVag_d$  $\forall a \in A \quad \forall d \in D \quad \forall r \in R \quad \forall p \in P$ 

$$
e_{uk}^p=EstIni_k^u \quad \forall u \in V \quad \forall k \in K \quad p=0
$$

Modelos e Algoritmos para Análise de Congestionamento e Determinação de Paradas na Logística Ferroviária 50

$$
\sum_{u \in V} e_{uk}^p = N_k \quad \forall k \in K \quad p = 0
$$
\n
$$
e_{uk}^p \ge \sum_{d \in DO_u} \frac{g_k}{TP_p} \frac{w_a^{kp}}{Cap_k} + \sum_{d \in DD_u} \frac{g_k}{TP_p} \frac{w_a^{kp}}{Cap_k} + \sum_{r \in R} \sum_{a \in \delta^+(u) \cap A_r} \sum_{c \in C_r} \frac{t_{Cong_c^a}}{2TP_p} \left( x_{arc}^{kp} + v_{arc}^{kp} \right)
$$
\n
$$
+ \sum_{r \in R} \sum_{a \in \delta^-(u) \cap A_r} \sum_{c \in C_r} \frac{t_{Cong_c^a}}{2TP_p} \left( x_{arc}^{kp} + v_{arc}^{kp} \right) \quad \forall u \in V \quad \forall k \in K \quad \forall p \in P
$$
\n
$$
\sum_{r \in R} \sum_{a \in \delta^-(u) \cap A_r} \sum_{c \in C_r} v_{arc}^{kp} - \sum_{r \in R} \sum_{a \in \delta^+(u) \cap A_r} \sum_{c \in C_r} v_{arc}^{kp} = e_{uk}^p - e_{uk}^{p-1} + p_{uk}^p - p_{uk}^{p-1}
$$
\n
$$
\forall u \in V \quad \forall k \in K \quad \forall p \in P
$$

$$
\sum_{c \in C} c g_{cp}^r \le 1 \quad \forall r \in R \quad \forall p \in P
$$

$$
\sum_{t \in T} t t_{rc}^{tp} \ge i Cong_c^r.cg_{cp}^r \quad \forall r \in R \quad \forall p \in P \quad \forall c \in C_r
$$

$$
\sum_{t \in T} t t_{rc}^{tp} \le fCong_c^r.cg_{cp}^r \quad \forall r \in R \quad \forall p \in P \quad \forall c \in C_r
$$

 $cg_{cp}^r \in \{0,1\}$   $\forall r \in R$   $\forall c \in C_r$   $\forall p \in P$ Todas as outras variáveis são não-negativas e contínuas.

## **3.3 Resultados Computacionais**

Como no capítulo anterior, foram feitos testes em algumas instâncias simples, em uma malha fictícia. Para cada arco destas instâncias foi criada uma função de congestionamento possuindo cinco faixas de valores crescentes. A tabela 3.1 apresenta os resultados dos testes nestas instâncias.

Como pode ser observado, todas estas instâncias simples foram resolvidas à otimalidade. O atendimento das demandas foi penalizado pela maior utilização de vagões e o número de linhas e colunas aumentou devido a introdução das novas variáveis e restrições à formulação original do problema.

Para o teste das instâncias reais, também foram adicionadas cinco faixas de congestionamento, obtendo-se os resultados apresentados nas tabelas de 3.2 à 3.4 e consolidados na tabela 3.5.

Modelos e Algoritmos para Análise de Congestionamento e Determinação de Paradas na Logística Ferroviária 51

| $\sharp$       | nCols1 | nLins1 | TT1   | nCols2 | $n$ Lins $2$ | TT <sub>2</sub> | Att     | Gap      |
|----------------|--------|--------|-------|--------|--------------|-----------------|---------|----------|
|                | 2116   | 1370   | 0,656 | 6212   | 2015         | 0,265           | 100,00% | $0,00\%$ |
| $\overline{2}$ | 2116   | 1372   | 0,688 | 6311   | 2030         | 0,297           | 100,00% | $0,00\%$ |
| 3              | 2116   | 1374   | 0,610 | 6323   | 2033         | 0,297           | 100,00% | $0,00\%$ |
| 4              | 2116   | 1374   | 0,688 | 6238   | 2016         | 0,297           | 85,22%  | $0,00\%$ |
| 5              | 2116   | 1375   | 0,687 | 6262   | 2022         | 0,266           | 75,32%  | $0,00\%$ |
| 6              | 2116   | 1375   | 0,734 | 6244   | 2019         | 0,251           | 63,57%  | $0,00\%$ |
| 7              | 2081   | 1375   | 1,000 | 6234   | 2024         | 0,282           | 56,76%  | $0,00\%$ |
| 8              | 2081   | 1375   | 0,640 | 6234   | 2024         | 0.313           | 50,91%  | $0.00\%$ |
| 9              | 2081   | 1375   | 0,766 | 6219   | 2021         | 0,266           | 44,79%  | $0,00\%$ |
| 10             | 2081   | 1375   | 0.672 | 6169   | 2011         | 0,297           | 42,42%  | $0,00\%$ |

Tabela 3.1: Resultados computacionais das instâncias simples do *Problema da Análise do Congestionamento*

| $\sharp$ | Per                         | Dem | nCols1 | nLins1 | TT1    | nCols2  | $n$ Lins2 | TT <sub>2</sub> | Gap      |
|----------|-----------------------------|-----|--------|--------|--------|---------|-----------|-----------------|----------|
|          |                             | 49  | 521623 | 389611 | 80,434 | 1820210 | 647652    | 13,743          | $0.00\%$ |
|          | $\mathcal{D}_{\mathcal{L}}$ | 49  | 521627 | 390033 | 89,406 | 1830318 | 649505    | 39,976          | $0,00\%$ |
| 1        | 3                           | 49  | 521625 | 390167 | 89,264 | 1829072 | 649132    | 47,377          | $0,00\%$ |
| 1        | 4                           | 49  | 521627 | 390059 | 88,949 | 1829654 | 649154    | 43,975          | $0,00\%$ |
| 1        | 5                           | 49  | 521528 | 390063 | 89,465 | 1831052 | 649654    | 45,260          | $0.00\%$ |
|          | 6                           | 49  | 521634 | 390182 | 89,580 | 1831354 | 649763    | 61,118          | $0,00\%$ |
|          | 7                           | 49  | 521638 | 390194 | 89,665 | 1832443 | 649785    | 50,032          | $0,00\%$ |
|          | 8                           | 49  | 521638 | 390196 | 88,636 | 1832377 | 649774    | 54,175          | $0,00\%$ |
| 1        | 9                           | 49  | 521638 | 390196 | 89,064 | 1832244 | 649756    | 56,490          | $0.00\%$ |
|          | 10                          | 49  | 521638 | 390198 | 90,009 | 1830328 | 649718    | 44,231          | $0,00\%$ |
|          | 11                          | 49  | 521512 | 390182 | 87,864 | 1828476 | 649392    | 39,519          | $0,00\%$ |
|          | 12                          | 49  | 521625 | 390163 | 88,664 | 1822363 | 648213    | 26,745          | $0,00\%$ |

Tabela 3.2: Resultados computacionais para a instância 1 do *Problema da Análise do Congestionamento*

| Ħ,                          | Per | Dem | nCols1 | nLins1 | TT1     | nCols2  | nLins2 | TT <sub>2</sub> | Gap      |
|-----------------------------|-----|-----|--------|--------|---------|---------|--------|-----------------|----------|
| 2                           |     | 60  | 537089 | 401324 | 110,609 | 1952581 | 705586 | 19,087          | $0,00\%$ |
| $\overline{2}$              | 2   | 60  | 537089 | 401681 | 116,437 | 1954689 | 706155 | 29,403          | $0.00\%$ |
| $\overline{2}$              | 3   | 60  | 537087 | 401680 | 117,239 | 1954305 | 706025 | 28,402          | $0,00\%$ |
| $\overline{2}$              | 4   | 60  | 537100 | 401716 | 118,639 | 1955703 | 706506 | 31,860          | $0,00\%$ |
| $\mathcal{D}_{\mathcal{L}}$ | 5   | 60  | 537003 | 401927 | 121,325 | 1956504 | 706887 | 30,773          | $0,00\%$ |
| $\overline{2}$              | 6   | 60  | 537107 | 401943 | 117,640 | 1956537 | 706878 | 30,173          | $0.00\%$ |
| $\overline{2}$              | 7   | 60  | 537107 | 401950 | 119,010 | 1956755 | 706949 | 30,259          | $0,00\%$ |
| $\mathfrak{D}$              | 8   | 60  | 537107 | 401956 | 119,067 | 1956942 | 706991 | 31,831          | $0,00\%$ |
| $\overline{2}$              | 9   | 60  | 537107 | 401958 | 120,639 | 1957110 | 707059 | 30,859          | 0,00%    |
| $\mathcal{D}_{\mathcal{L}}$ | 10  | 60  | 537107 | 401963 | 121,067 | 1957566 | 707211 | 30,173          | $0.00\%$ |
| 2                           | 11  | 60  | 536984 | 401954 | 117,325 | 1955608 | 706587 | 34,832          | $0.00\%$ |
| $\overline{2}$              | 12  | 60  | 537101 | 401760 | 118,924 | 1955013 | 706289 | 28,973          | $0.00\%$ |

Tabela 3.3: Resultados computacionais para a instância 2 do *Problema da Análise do Congestionamento*

| Ħ | Per                         | Dem | nCols1 | $n$ Lins $1$ | TT1     | nCols2  | $n$ Lins2 | TT <sub>2</sub> | Gap      |
|---|-----------------------------|-----|--------|--------------|---------|---------|-----------|-----------------|----------|
| 6 | 1                           | 82  | 830921 | 549842       | 154,121 | 2813546 | 988118    | 29,992          | $0.00\%$ |
| 6 | $\mathcal{D}_{\mathcal{L}}$ | 82  | 830924 | 550438       | 166,642 | 2824036 | 990120    | 59,642          | $0.00\%$ |
| 6 | 3                           | 82  | 830924 | 550585       | 167,613 | 2822824 | 989756    | 81,602          | $0.00\%$ |
| 6 | 4                           | 82  | 830924 | 550469       | 166,587 | 2823992 | 989898    | 63,959          | $0,00\%$ |
| 6 | 5                           | 82  | 830825 | 550479       | 167,244 | 2824620 | 990233    | 89,379          | $0.00\%$ |
| 6 | 6                           | 82  | 830933 | 550601       | 167,128 | 2825161 | 990392    | 61,356          | $0,00\%$ |
| 6 | 7                           | 82  | 830937 | 550618       | 165,613 | 2825879 | 990555    | 69,478          | $0.00\%$ |
| 6 | 8                           | 82  | 830937 | 550623       | 165,013 | 2825670 | 990531    | 82,571          | $0.00\%$ |
| 6 | 9                           | 82  | 830943 | 550640       | 165,985 | 2825831 | 990564    | 75,654          | $0,00\%$ |
| 6 | 10                          | 82  | 830939 | 550634       | 164,440 | 2823088 | 990403    | 57,610          | $0,00\%$ |
| 6 | 11                          | 82  | 830811 | 550610       | 165,899 | 2821668 | 990164    | 57,354          | $0,00\%$ |
| 6 | 12                          | 82  | 830924 | 550596       | 164,555 | 2815012 | 988822    | 47,489          | $0.00\%$ |

Tabela 3.4: Resultados computacionais para a instância 6 do *Problema da Análise do Congestionamento*

|                | Dem | nCols1  |         | nLins1 TT1 | nCols2   | nLins2   | TT <sub>2</sub> | Gap      |
|----------------|-----|---------|---------|------------|----------|----------|-----------------|----------|
|                | 49  | 6259352 | 4681244 | 1060,999   | 21949891 | 7791500  | 522,643         | $0.00\%$ |
| $\mathcal{L}$  | 60  | 6444986 | 4821812 | 1417,922   | 23469311 | 8479122  | 356,625         | $0.00\%$ |
| 3              | 50  | 8264798 | 5611605 | 1060,772   | 27436070 | 9557872  | 370,798         | $0.00\%$ |
| $\overline{4}$ | 49  | 6388876 | 4712504 | 631,912    | 23825894 | 8630664  | 959,050         | $0.00\%$ |
| 5.             | 50  | 6685669 | 4880950 | 1184,045   | 24620011 | 8908795  | 469,011         | $0.00\%$ |
| 6              | 82  | 9970943 | 6606135 | 1980,840   | 33871327 | 11879557 | 776,085         | $0,00\%$ |
|                | 83  | 8438915 | 5893068 | 1817,195   | 30349802 | 10839386 | 948,392         | $0,00\%$ |
| 8              | 93  | 7819689 | 5667598 | 2647,305   | 28912686 | 10481266 | 641,959         | $0.00\%$ |

Tabela 3.5: Resultados computacionais consolidados para as instâncias do *Problema da Análise de Congestionamento*